### Scamper remote control

**Matthew Luckie** mjl@wand.net.nz

# Overview of scamper

- Powerful open-source packet-prober
	- Precise: stores details (warts, warts2json)
	- Parallelized: event-driven simultaneous measurement
	- Portable: UNIX-like systems, MacOS, Windows
	- $-$  Flexible: standalone vs. coordination+control
	- Volunteer friendly: standalone, low resource requirements
	- $-$  Modular: extensible, but supports most popular active measurements (traceroute, ping, alias resolution, tbit)
	- Documented: 48 pages of man pages (16 for scamper itself)
- Users: CAIDA, Dyn, many other researchers.
- Contact: Matthew Luckie mjl@wand.net.nz
- http://www.caida.org/tools/measurement/scamper/

## Interactive Control in Scamper

- Scamper has a "control socket" since 2004:
	- TCP socket listening on loopback interface
		- scamper  $-P$  <port>
	- Unix domain socket listening in file system
		- scamper –U <unix-socket-filename>
- Control socket:
	- Control macroscopic behavior of scamper, or
	- Schedule and receive measurement responses

#### Interactive measurements in scamper

```
$ telnet 127.0.0.1 31337
attach
OK
MORE
DATA 48
A$@4``0```!D````!`````#$R-RXP+C`N,3HU-S8Y,P``
`
DATA 60
J$@4``@```"(````!`````0````%6NLE'`@`/36%T=&AE=W,M06ER+3(`
`
ping 8.8.8.8
OK id-1
MORE
DATA 292
M$@4`!P```,GS_&4`*@````$````!5KK)3``)40H!```$`%0!0`````2,/P0!
MP*@!Q`0!"`@("``$_I,#`"$'.`!4`````+>Z``"S0O2R``````$`````5KK)
M3``)4Y;^DP,`(0<X`%0`````F>L``;5Z__X``````0````!6NLE-``EGLOZ3
M`P`A!S@`5`````"VO@`"N%@$3``````!`````%:ZR4X`"6TM_I,#`"$'.`!4
=`````*2?``.X>W=I``````$`````5KK)3P`)@2$`
`
```
#### Interactive measurements in scamper

**\$ echo "ping -c 1 8.8.8.8" | sc\_attach -i - -o - -p 31337 | sc\_warts2json**

**{"version":"0.4", "type":"ping", "method":"icmp-echo", "src":"192.168.1.196", "dst":"8.8.8.8", "start": {"sec":1455082543,"usec":735979}, "ping\_sent":1, "probe\_size":84, "userid":0, "ttl":64, "wait":1, "timeout":1, "responses":[{"from":"8.8.8.8", "seq":0, "reply\_size":84, "reply\_ttl":56, "reply\_proto":"icmp", "tx":{"sec":1455082543, "usec":736028}, "rx":{"sec": 1455082543, "usec":777779}, "rtt":41.751, "probe\_ipid":26599, "reply\_ipid":40658, "icmp\_type":0, "icmp\_code":0}],"statistics":{"replies":1, "loss":0, "min":41.751, "max":41.751, "avg":41.751, "stddev": 0.000}}**

#### scamper measurement drivers

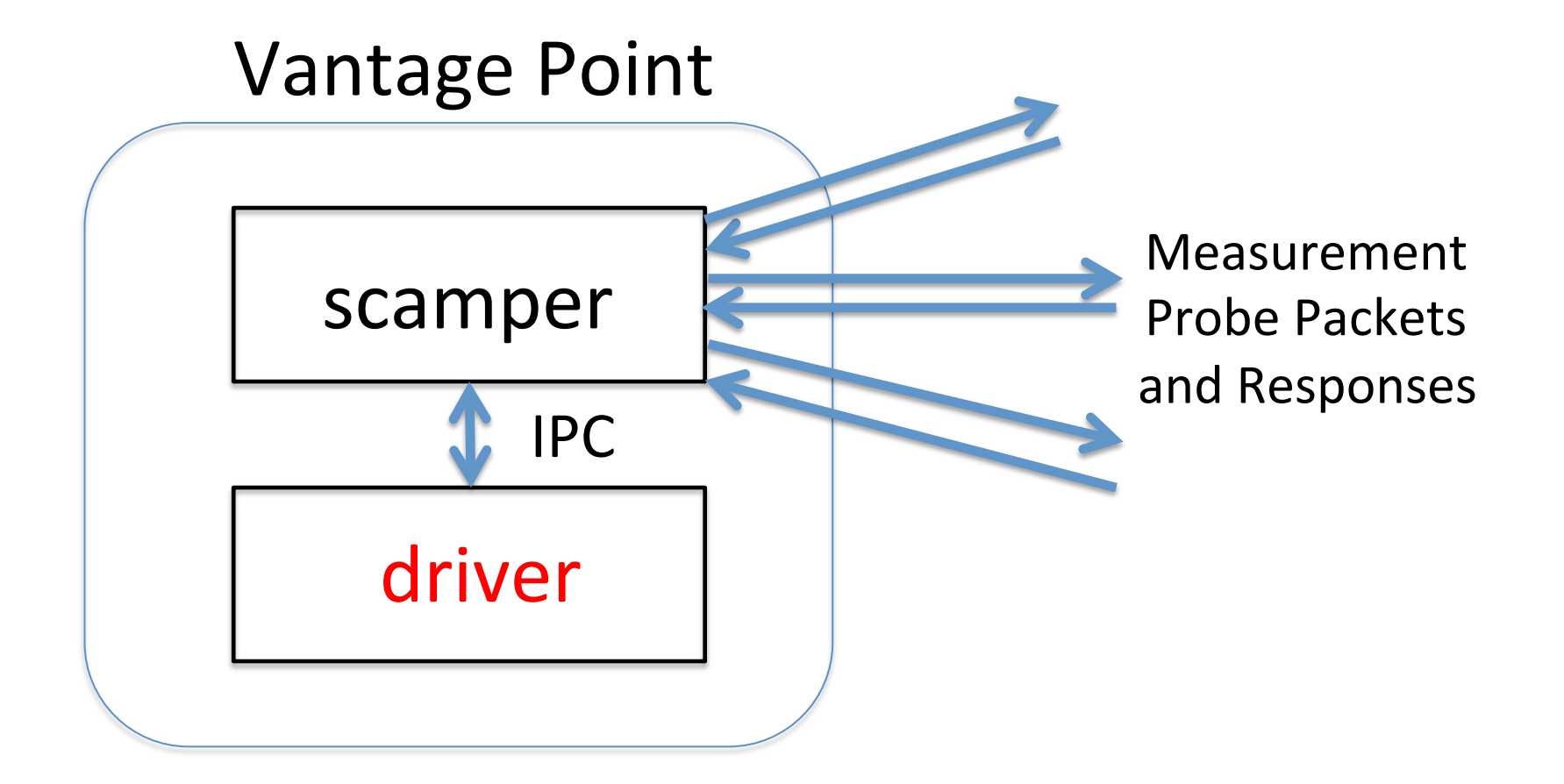

### Interactive measurements in scamper

- We used the control socket for intelligent measurement control in research, e.g.:
- sc filterpolicy (NDSS2016):
	- $-$  for a list of dual-stack systems, check each IP address for congruent filtering policy
- sc\_tbitblind (IMC2015):
	- for a list of webservers and routers, test resilience to blind TCP attacks
- sc\_trlinks (PAM2014):
	- traceroute a set of destinations, and infer if observed IP-links are point-to-point

# Why add remote control?

- Original scamper motivation was to build a stand-alone packet prober
	- $-$  i.e., avoid centralized controller issues
	- $-$  at the time, other infrastructures seemed to couple prober with control
	- $-$  never going to please everyone
- Prompted by Ethan and David's reboot of reverse traceroute, I built remote control functionality into scamper

# Why add remote control?

- Researchers and operators may use lowresource nodes for complex measurements
	- scamper drivers might need more memory to keep state than VP has available

### Using scamper remote control

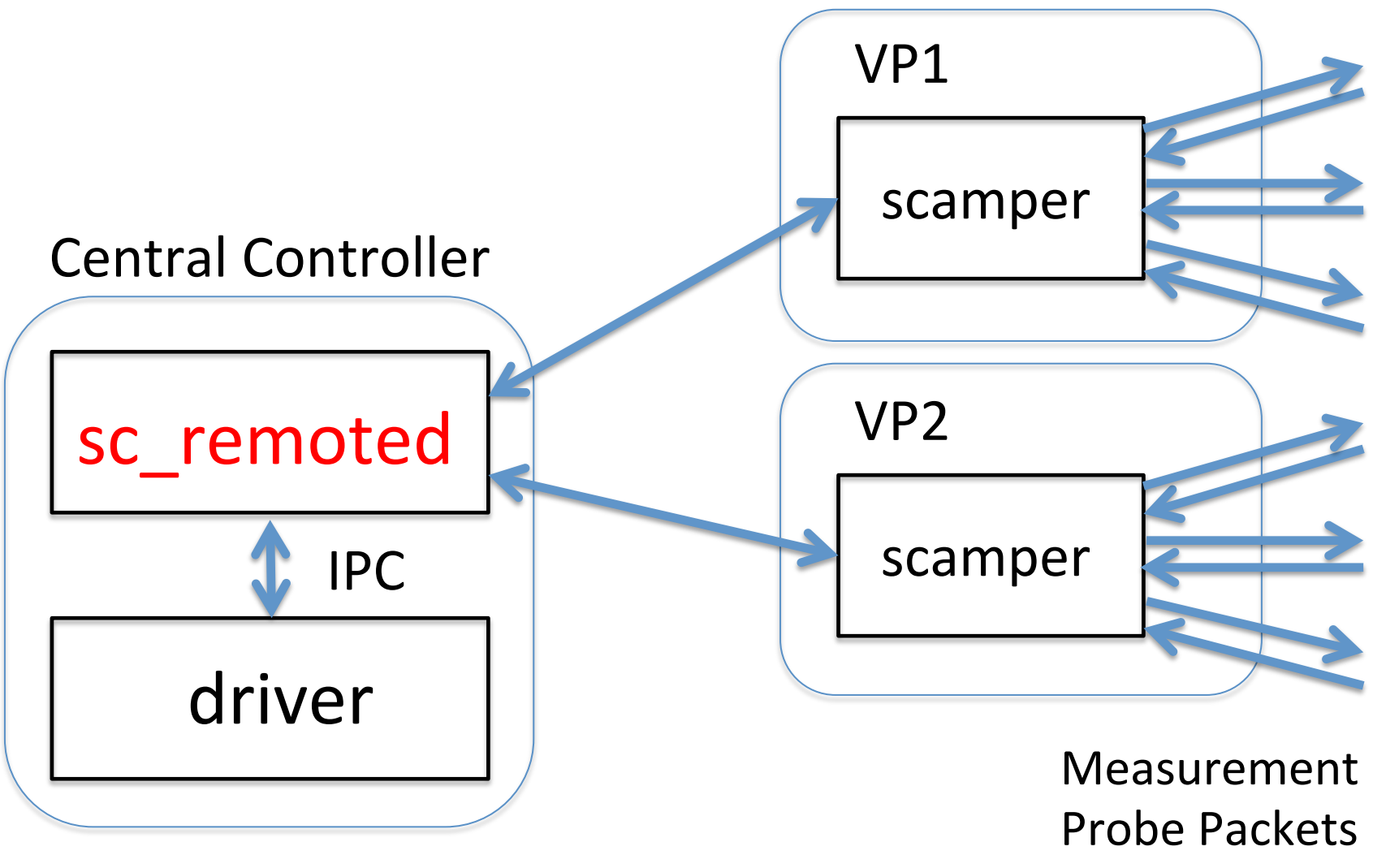

and Responses

## Using scamper remote control

• sc\_remoted exposes remote scamper instances as Unix domain sockets

– One socket per remote VP

- Supports TLS
	- $-$  CA certificate built into scamper for validation
- VP naming
	- Scamper instance can supply monitor name to allow identification of remote nodes

#### Remote measurements in scamper

```
$ echo "ping -c 1 8.8.8.8" |
   sc_attach -i - -o - -R
       OWXXXXXXXXXXXX-98.204.X.X\:39742 |
   sc_warts2json
{"version":"0.4", "type":"ping", "method":"icmp-echo", 
"src":"98.204.X.X", "dst":"8.8.8.8", "start":{"sec":
1455140484,"usec":827228}, "ping_sent":1, 
"probe_size":84, "userid":0, "ttl":64, "wait":1, 
"timeout":1, "responses":[{"from":"8.8.8.8", "seq":0, 
"reply_size":84, "reply_ttl":44, "reply_proto":"icmp", 
"tx":{"sec":1455140484, "usec":827433}, "rx":{"sec":
1455140484, "usec":846943}, "rtt":19.510, 
"probe_ipid":21510, "reply_ipid":0, "icmp_type":0, 
"icmp_code":0}],"statistics":{"replies":1, "loss":0, 
"min":19.510, "max":19.510, "avg":19.510, "stddev":
0.000}}
```
# Experience so far

- Reverse traceroute reboot:
	- Will leave comments on their experience with scamper's remote control to Ethan and Dave
- Border mapping of networks:
	- Incorporated Project BISmark nodes into set of VPs to infer interdomain router involving the network hosting the VP
	- 3.5MB memory, 1-3% CPU on BISmark (64-128MB memory, 400Mhz MIPS CPU)
	- $-$  150MB memory, 0% CPU on controller per driver